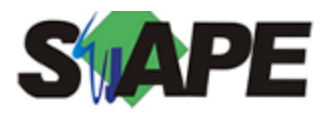

**Sistema** SIAPE **Referência** 03/2015 **Data** 03/03/2015 09:41

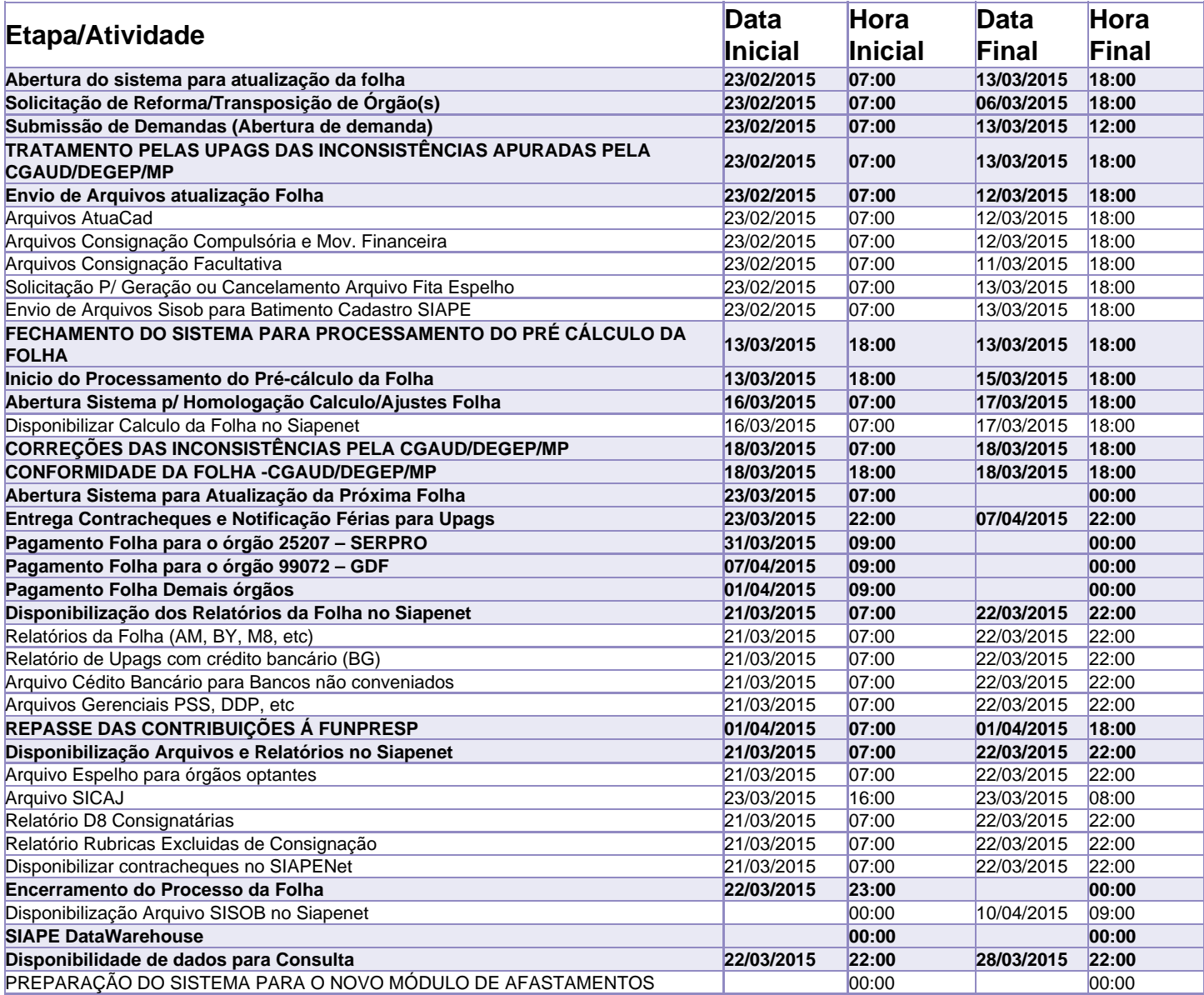

Atenção

Os serviços SIAPE deverão estar disponíveis de acordo com os períodos abaixo:

Até as 18h00: 13 e 18/03/2014

Até as 20h00: demais dias no período de disponibilidade

Não haverá rede SIAPE: Sábados, Domingos, Feriados e no Processamento da folha: Dias 28/02/2015, 01, 07, 08, 14, 15, 17, 18, 21 e 22/03/2015